## Microsoft PDF

## https://www.100test.com/kao\_ti2020/644/2021\_2022\_\_E6\_95\_99\_E 4\_BD\_AO\_E6\_8F\_AA\_E5\_c100\_644252.htm

 $\frac{1}{2}$ 

 $\frac{1}{2}$ ,  $\frac{1}{2}$ ,  $\frac{1}{2}$ ,

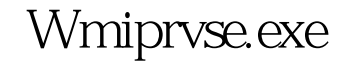

 $\mathrm{Del}$ " ", where  $\mathrm{Del}$ ", where  $\mathrm{I}_\mathrm{C}$ 

Wmiprvse.exe Wmiprvse.exe wmiprvse.exe Windows Windows NinMgmt.exe WMI

" Ctrl Alt

Wmiprvse.exe

Wmiprvse.exe

Wmiprvse.exe Windows2

Windows2

 $\kappa$ 

Wmiprvse.exe \System32\wbem Windows\System32\wbem Wmiprvse.exe

 $\frac{46}{\pi}$ 

www.examda.com

Windows2

 $\epsilon$ Wmiprvse.exe

## $\epsilon$

Wmiprvse.exe

 $100Test$ www.100test.com